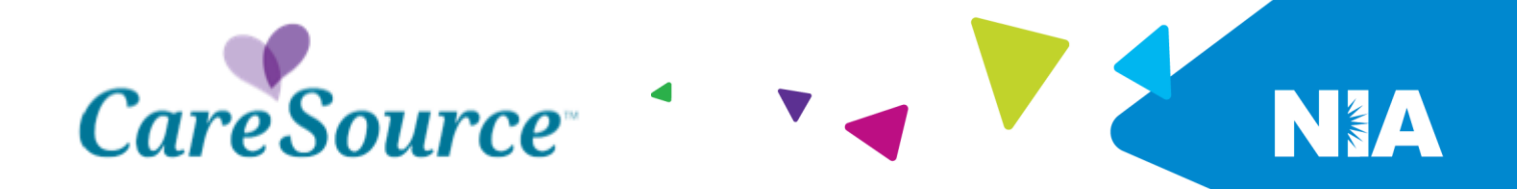

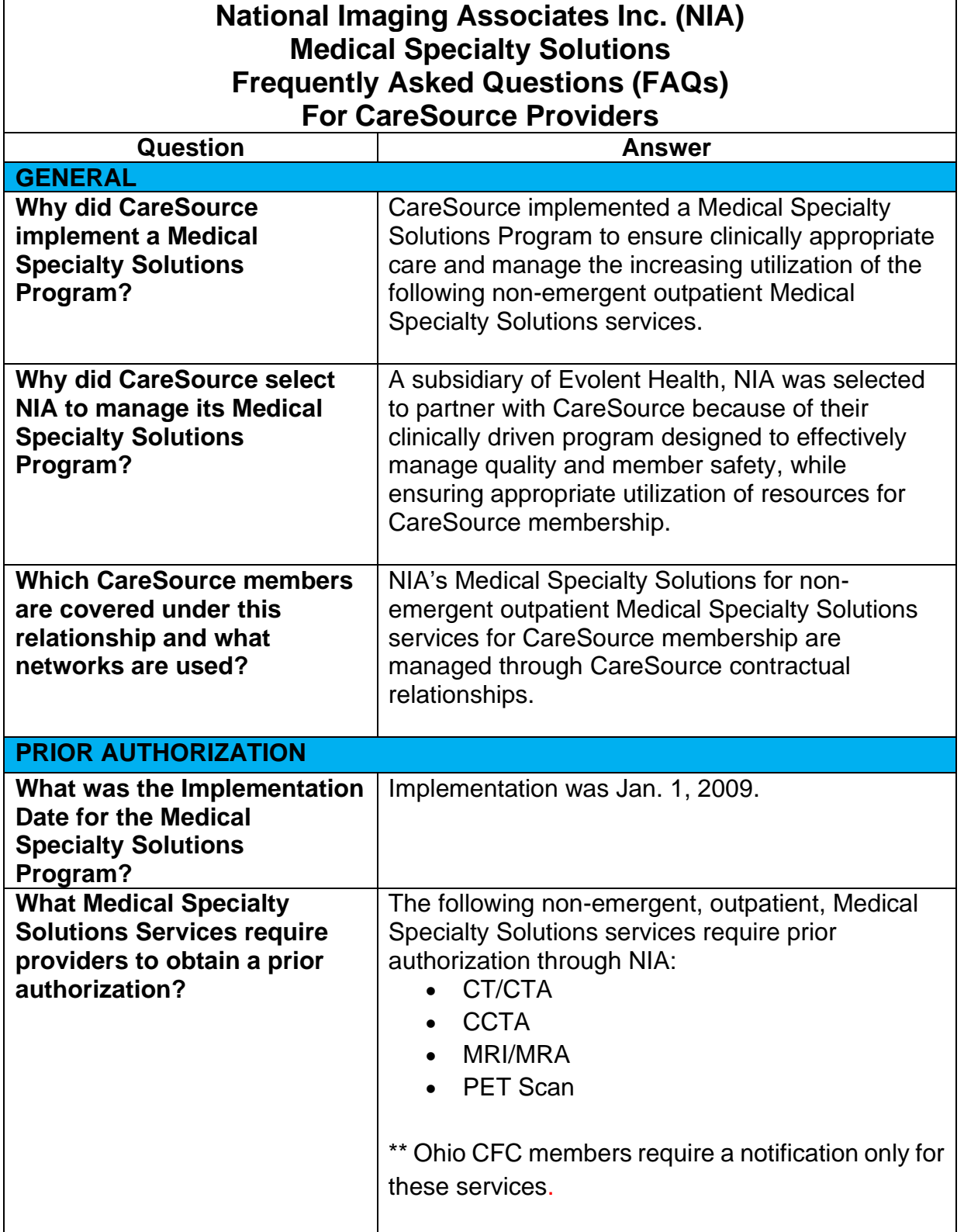

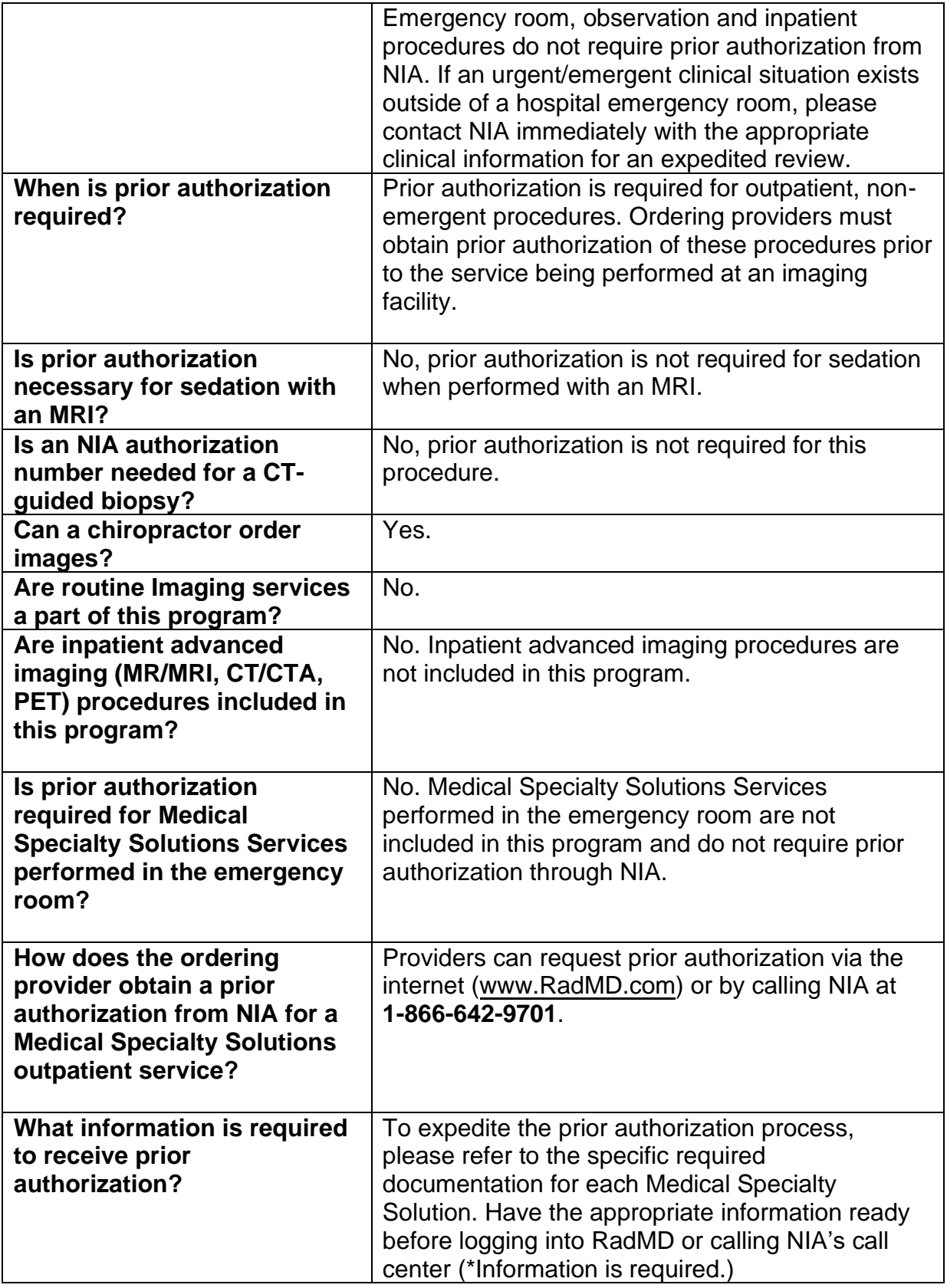

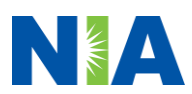

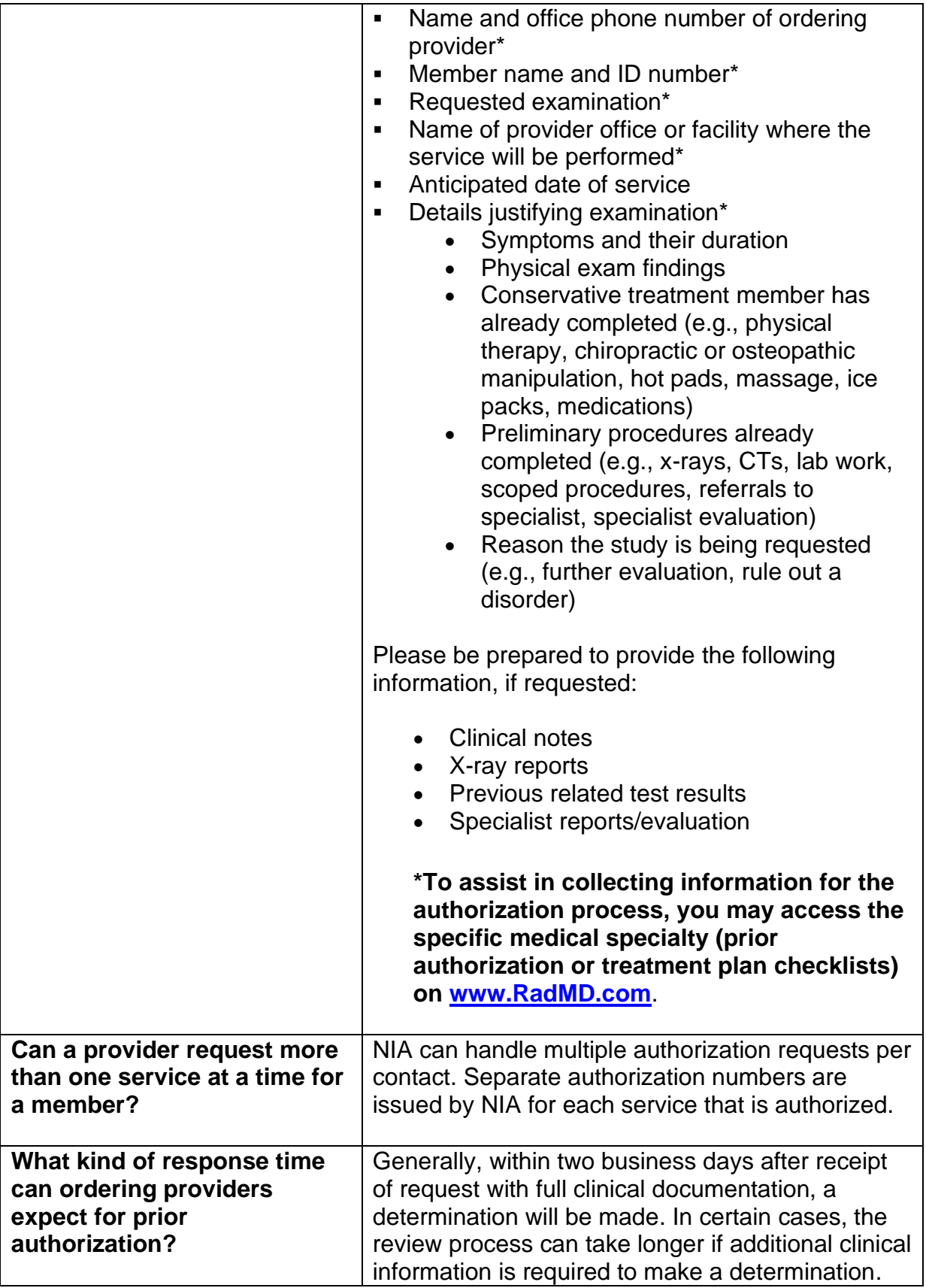

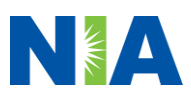

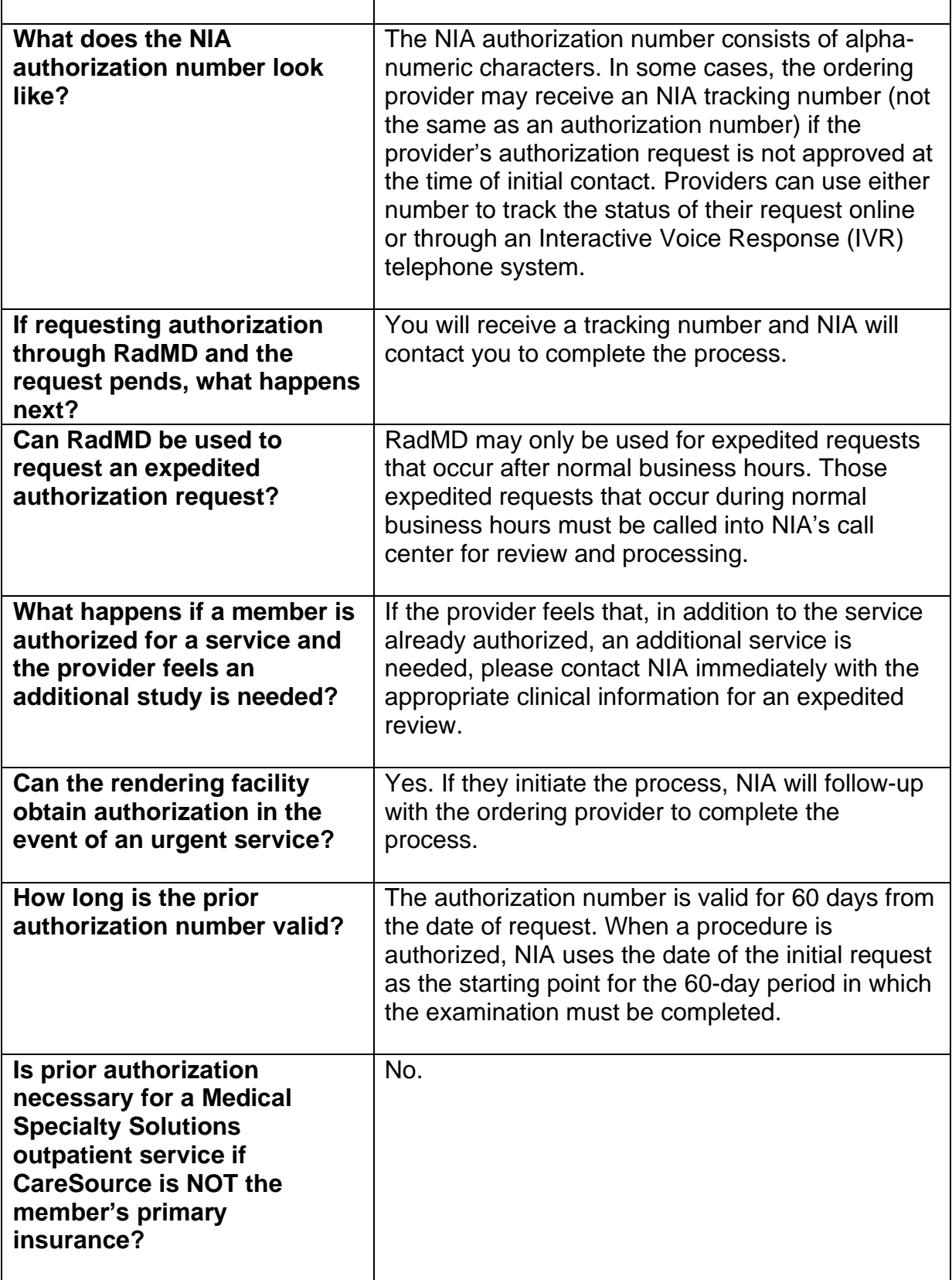

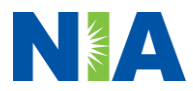

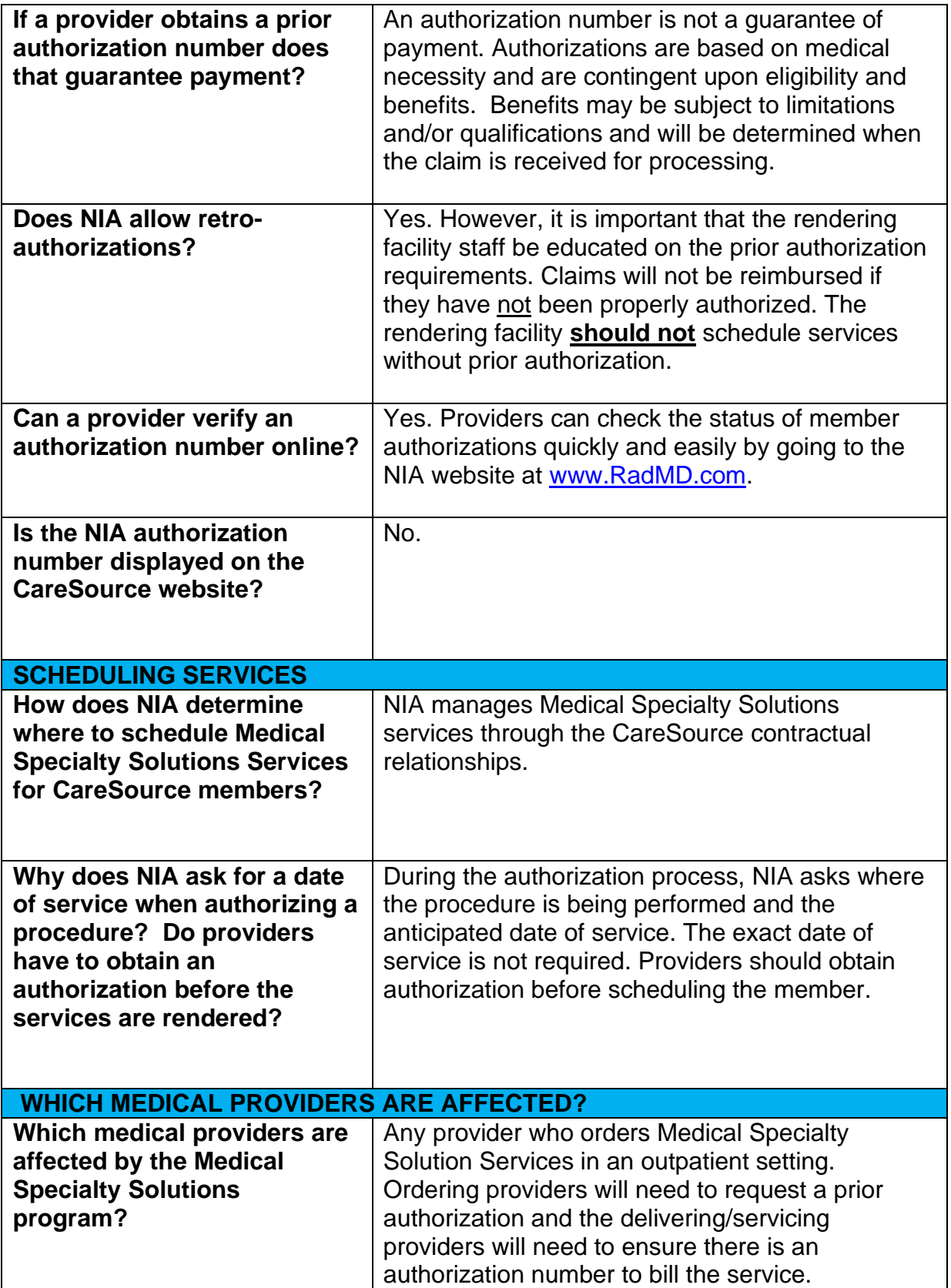

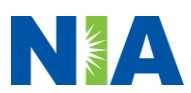

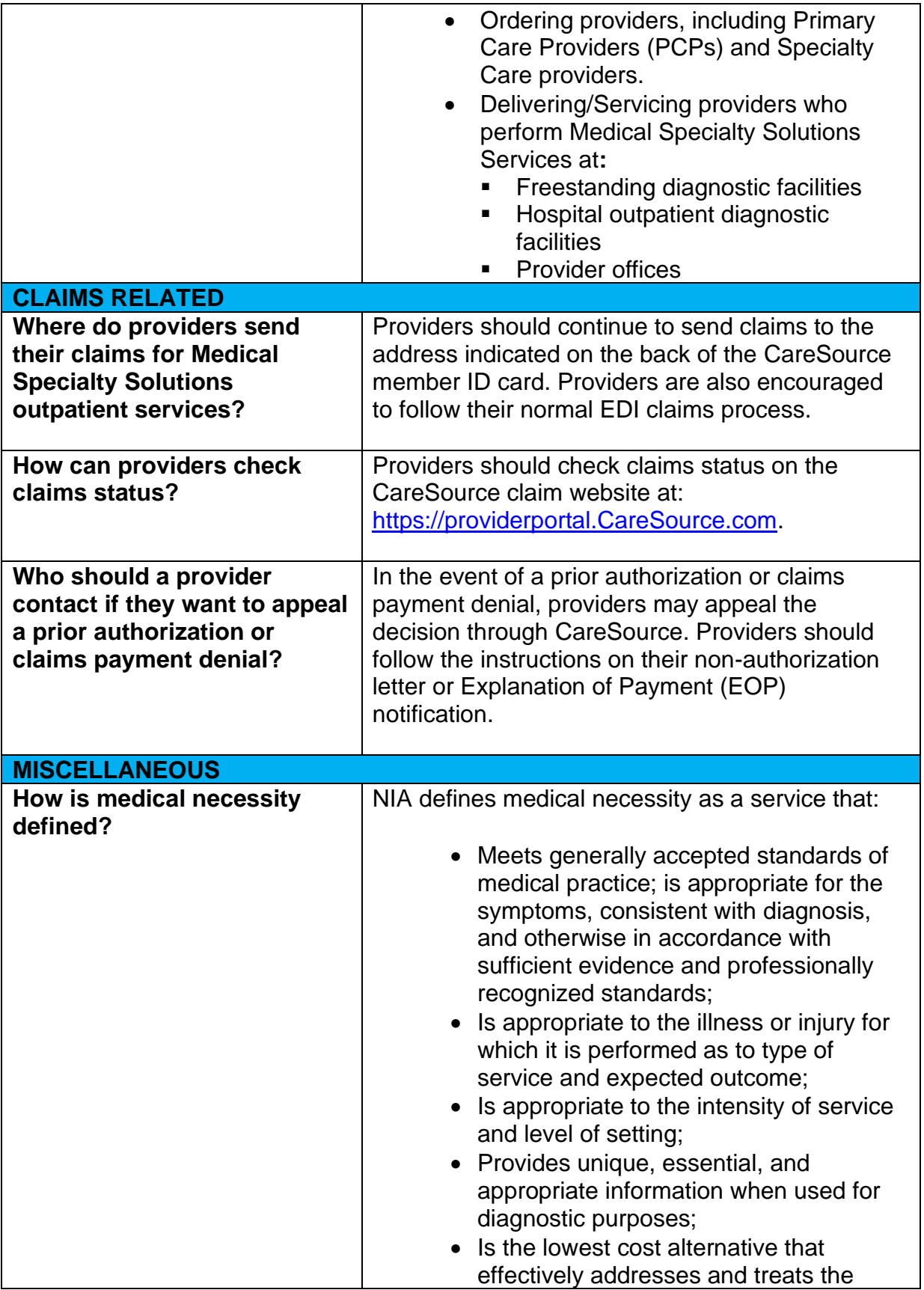

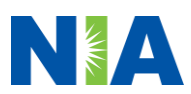

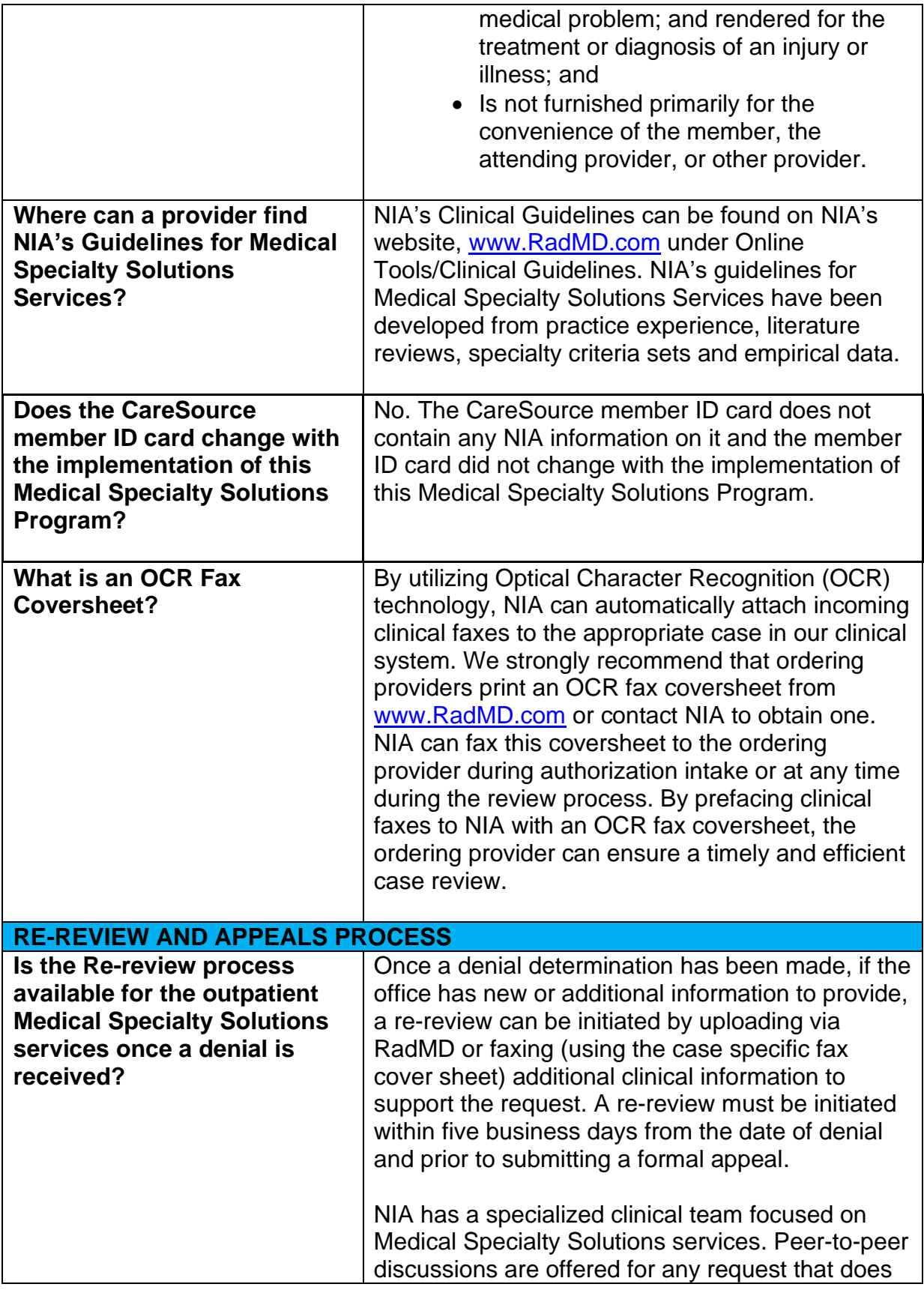

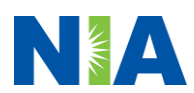

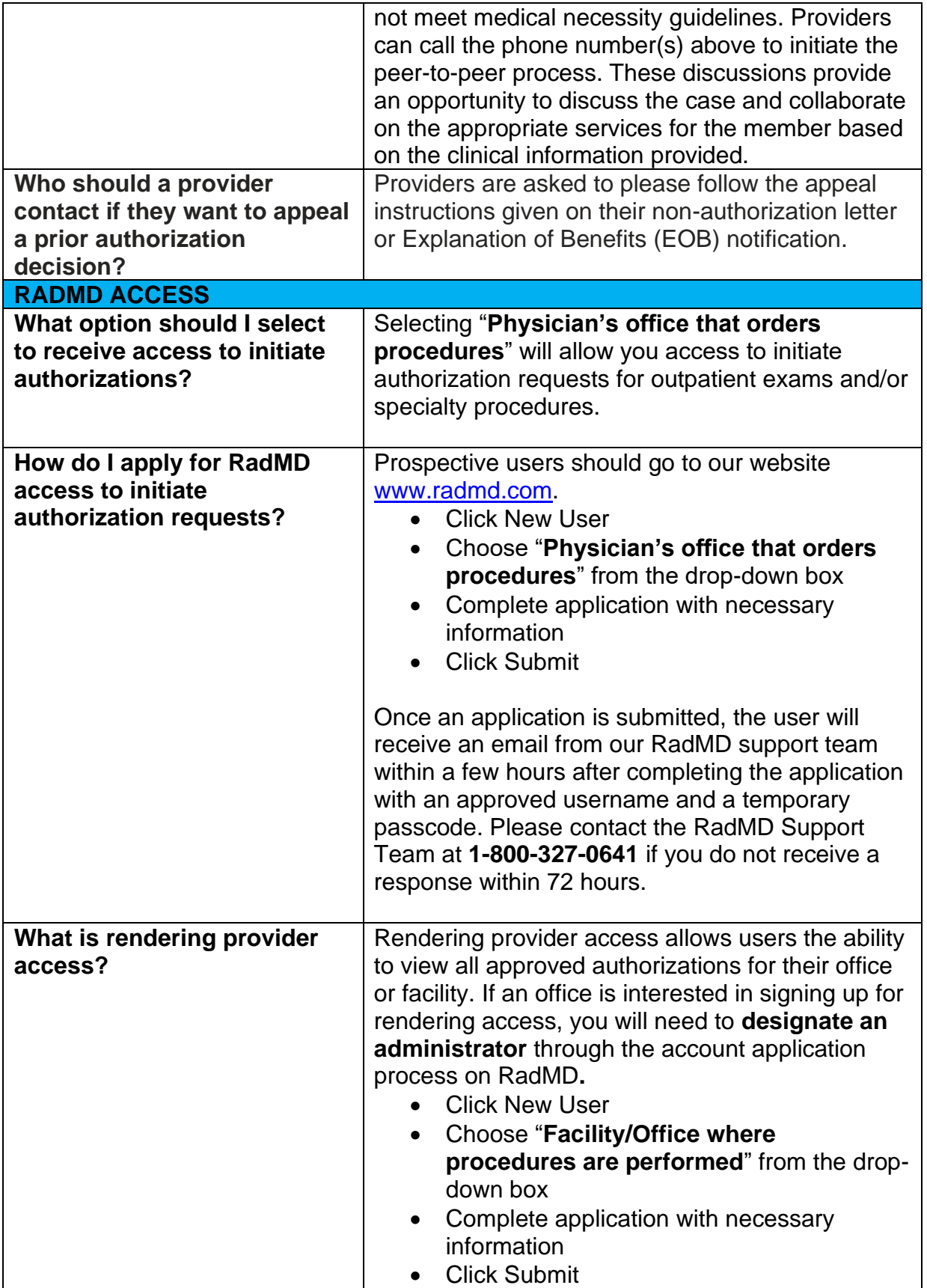

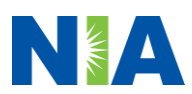

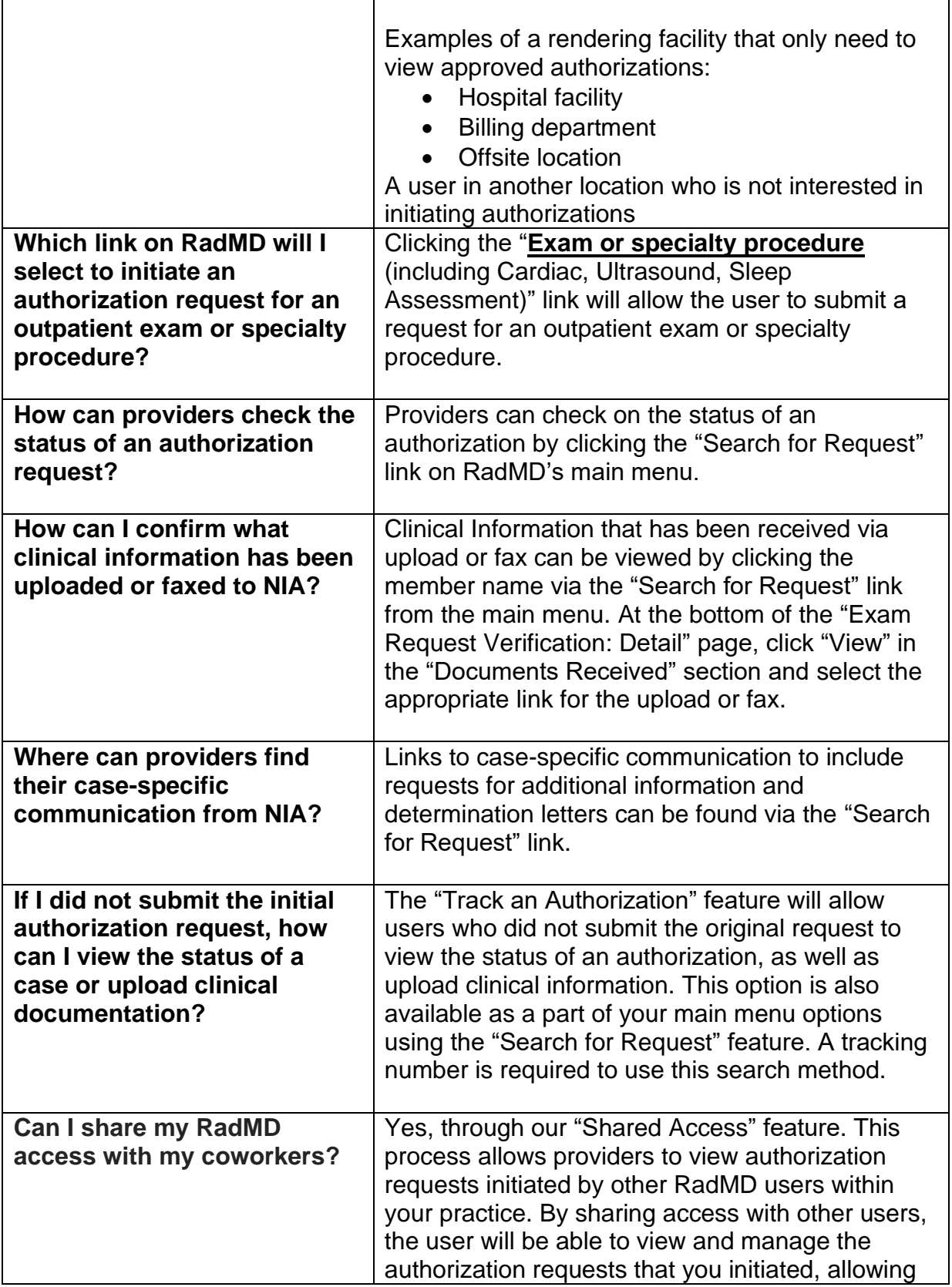

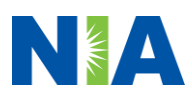

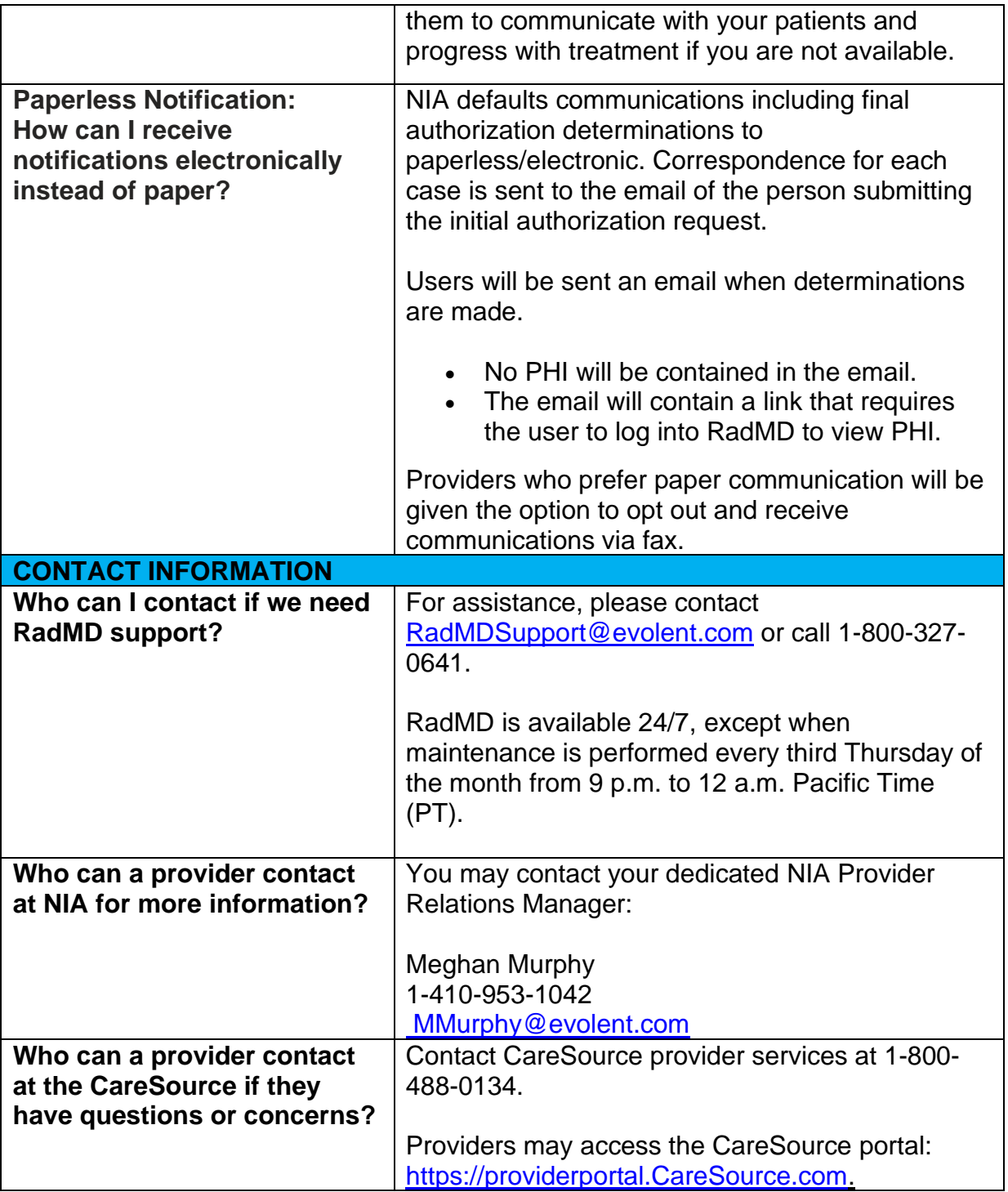

OH-MED-P-2444471

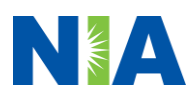